Websites live on the **World Wide Web** - which is part of the internet.

This is the www bit at the front of the **URL**  (uniform resource locator - the official name for a web address).

You use a **web browser** to view websites.

A **web browser** is the piece of **software** you open to look at web pages.

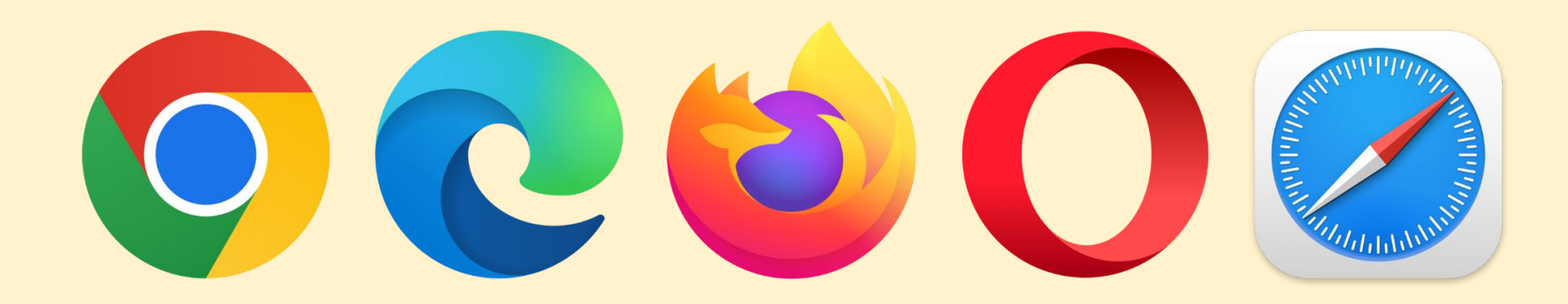

A **web browser** is the piece of **software** you open to look at web pages.

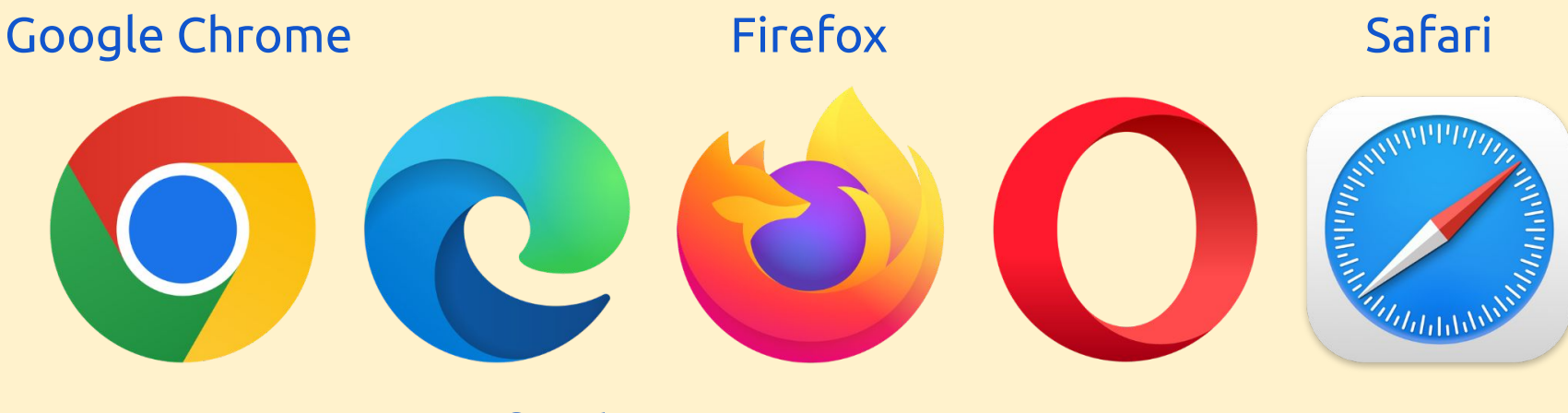

Microsoft Edge **Opera** 

Each website is stored on a **Web Server** (a specialised computer)

When you use your **web browser** to view a website, you send a request over the internet to the **web server**.

The **web server** sends back the data about the website to your **browser**, which builds the page.

Everything needed for the page needs to be sent from the **server** - images, video, text etc… <sup>4</sup>

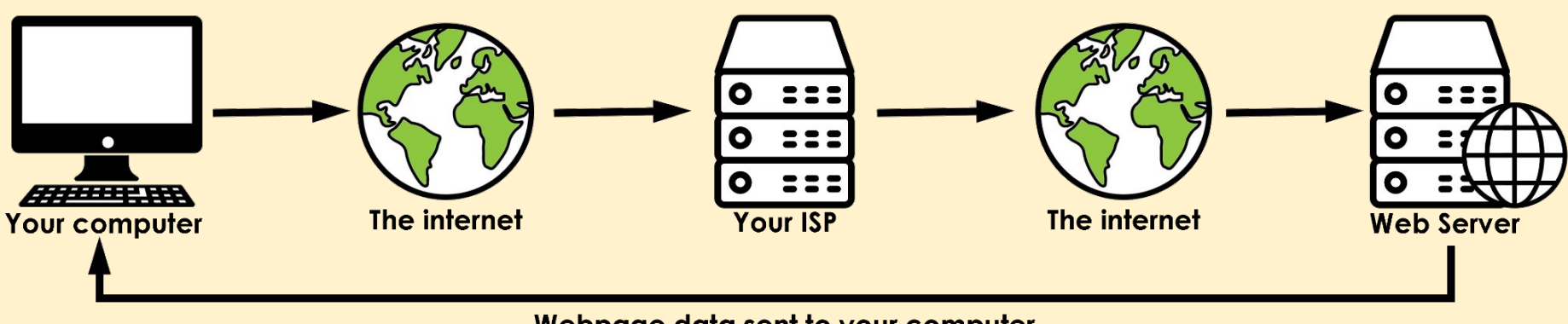

Webpage data sent to your computer

The request goes to your **Internet Service Provider** first, and then across the internet to the **web server** where the website is stored

**Web Servers** are located all over the world. The one my website is stored on is in Slough, just to the west of London

- Websites are written in **Hyper Text Markup Language** - called **HTML**
- HTML uses **tags** to tell your **web browser** what to do with the code on your screen.
- **HTML tags** look like:
- **Header** $<$ **/h1>**
- <p>Paragraph here</p>

HTML was invented in about **1990** by Tim Berners-Lee - a British scientist. He wanted a way to quickly share his work with other people.

It led to the World Wide Web in **1991**.

Without HTML there would be no World Wide Web, so there would be no websites.